Комитет по образованию Санкт-Петербурга Акционерное общество «Научно-производственное предприятие "Радар ммс"» Государственное бюджетное нетиповое образовательное учреждение «Санкт-Петербургский городской Дворец творчества юных»

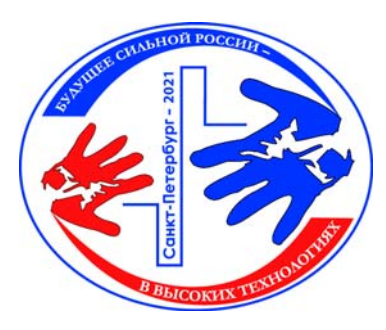

Сборник тезисов работ участников секции

# **«Информационные технологии и компьютерное моделирование»**

XV Открытой юношеской научно-практической конференции **«БУДУЩЕЕ СИЛЬНОЙ РОССИИ – В ВЫСОКИХ ТЕХНОЛОГИЯХ»**

> 7 – 9 апреля 2021 года, Санкт-Петербург

«Будущее сильной России – в высоких технологиях» сборник тезисов XV Открытой юношеской научно-практической конференции, ГБНОУ «СПБ ГДТЮ», – СПб, 2021, 10 томов по секциям.

Секция: Информационные технологии и компьютерное моделирование

В сборнике представлены тезисы исследовательских работ участников XV Открытой юношеской научно-практической конференции «Будущее сильной России – в высоких технологиях», которая будет проводиться 7 – 9 апреля 2021 года в Государственном бюджетном нетиповом образовательном учреждении «Санкт-Петербургский городской Дворец творчества юных» (Санкт-Петербург). Сборник представлен комплектом из 10 томов, в каждом из которых собраны тезисы по одной секции конференции.

Отпечатано РИС ГБНОУ «СПБ ГДТЮ», тираж 17 экз.

# Сборник тезисов работ

# **участников секции «Информационные технологии и компьютерное моделирование»** XV Открытой юношеской научно-практической конференции

# **«БУДУЩЕЕ СИЛЬНОЙ РОССИИ – В ВЫСОКИХ ТЕХНОЛОГИЯХ»**

### **Введение**

Научно-практические конференции как наиболее массовая форма привлечения подростков и юношества к научно-техническому творчеству и исследовательской деятельности начали проводиться в Ленинграде в 1973 году. Одним из важнейших факторов развития страны является развитие кадрового потенциала научных и производственных организаций. Для этого необходим постоянный приток в сферу исследовательской деятельности талантливой молодежи. Мировой и отечественный опыт показывает, что для решения этой проблемы необходима системная работа, предусматривающая раннюю профориентацию и привлечение молодежи, начиная со школьного возраста, к участию в выполнении (в том или ином качестве) реальных исследований и экспериментов.

В 2021 году в Санкт-Петербурге в 15-й раз проводится Открытая юношеская научнопрактическая конференция «Будущее сильной России – в высоких технологиях».

О высоком уровне и значимости конференции говорит тот факт, что с каждым годом растет число участников конференции и уровень их подготовки, а также актуальность и практическая значимость представляемых работ, расширяется география участвующих в конференции регионов от Дальневосточного федерального округа до Республики Крым и Калининграда, в состав жюри ежегодно входят ведущие ученые, инженеры-конструкторы производственных предприятий Санкт-Петербурга и специалисты образовательных учреждений высшего профессионального образования.

Организаторы конференции: Санкт-Петербургский городской Дворец творчества юных, Акционерное общество «Научно-производственное предприятие «Радар ммс», при поддержке Комитета по образованию Санкт-Петербурга, Комитета по промышленной политике, инновациям и торговле Санкт-Петербурга, Комитета Санкт-Петербурга по делам Арктики.

# **Технологии разработки 3d-дизайна на примерах моделей транспортных средств**

## **Крылов Кирилл Евеньевич**

ГБОУ СОШ № 255 Санкт-Петербург Научный руководитель: Ярмолинская Марита Вонбеновна

### **Аннотация**

Данная работа – обобщение трех лет работы в направлении технического дизайна, обобщение и систематизация опыта в использовании всего спектра технологий, используемых от замысла 3D-дизайна до его воплощения в материальном прототипе. Итоги работы полезны для развития направления 3D-дизайна в школе и могут быть востребованы педагогами и учащимися при выполнении проектов.

### **Ключевые слова**

Технический дизайн, 3D-моделирование, САПР, технологии, прототипирование, постобработка

## **Эпиграф**

Дизайн – это важнейшая сфера деятельности человека, значимая и полезная для каждого.

Мэгги Макнэб

## **Цель работы**

Обобщение и систематизация накопленного опыта по выбору и использованию различных технологий, позволяющих пройти путь от замысла 3D-дизайна до его воплощения в материальном прототипе.

### **Введение**

3D-дизайн технических средств – задача художественного конструирования, которая заключается в разработке рационального изделия, максимально соответствующего условиям эксплуатации, эстетики и возможностям технологий. Это направление находится на стыке художественно-эстетических и технических компетенций разработчиков. Это особый мир технологий, которые требуют от специалиста не только творческого воображения, но и знаний и понимания технических особенностей функционирования изделий.

### **Основные тезисы**

В процессе работы были обобщены все проектные работы в области 3D-дизайна, выполненные автором; проанализированы технологии, которые были использованы в каждом из проектов, оценена их эффективность. Были выбраны наиболее эффективные технологии создания 3D-моделей в среде PTC CREO Parametric, разработан процесс подготовки моделей к изготовлению на технологическом оборудовании, разработаны технологические приемы, облегчающие изготовление прототипов методом FDM-печати, лазерной резки; подобраны технологии и материалы постобработки; освоена технология подготовки документации. В работе использованы: компьютерное моделирование, макетирование, прототипирование с использованием доступных материалов: фанера, пластик PLA, модельный пластик, шпатлевки, краски. Создана галерея дизайн-работ на образовательном сайте proiskra.ru

### **Заключение, результаты или выводы**

В результате проведенной работы освоен и передан перечень технологий и составлены рекомендации по их использованию. Проведенная работа по отзывам всех опрошенных будет использована и признана очень полезной. Результаты самих участников за 3 года показывает, что приобретенный опыт повысил качество 3D-дизайна. Об этом говорят результаты 2020 года – 1 место на региональном этапе и 2 место на финале Всероссийской олимпиады по 3D-технологиям.

### **Список использованной литературы и источников**

1. Аддитивные технологии в машиностроении [Текст]: учеб.пособие для вузов по направлению подготовки магистров «Технологические машины и оборудование» / М. А. Зленко, А. А. Попович, И. Н. Мутылина. –Санкт-Петербургский государственный политехнический университет, 2013. –183 с.

2. Аддитивные технологии в машиностроении [Текст]: учеб.пособие для вузов по направлению подготовки магистров «Технологические машины и оборудование» / М. А. Зленко, А. А. Попович, И. Н. Мутылина. –Санкт-Петербургский государственный политехнический университет, 2013. –183 с.

3. Бионика для дизайнеров : учеб. пособие для вузов / Н. В. Жданов, А. В. Скворцов, М. А. Червонная, И. А. Чернийчук. — 2-е изд., испр. и доп. — М. : Издательство Юрайт, 2018.

4. Учебники CREO/ интерактивная справка [URL: последнее обращение 10.03.2021] https://support.ptc.com/help/creo/creo\_pma/russian/index.html#page/tutorials\_pma/o nline\_help/aux\_files/pma\_tutorials.html

# **Сайт о спорте «Шаг за шагом: Спорт»**

### **Косолапенкова Лиана Юрьевна**

ГБОУ ЦДО «Малая академия наук» Севастополь Научный руководитель: Забаштанский Андрей Константинович

### **Аннотация**

На сегодняшний день сайтов для подбора тренировок не так много, как кажется, и даже у самых популярных в Яндексе и Google много недостатков. Проект посвящен созданию удобного, многофункционального и современного сайта о спорте, предназначенного для пользователей 15-25 лет.

#### **Ключевые слова**

Спорт, похудение, набор мышечной массы, бег, силовые тренировки, html, css, javascript

### **Цель работы**

Cоздать универсальный сайт, который будет легок для восприятия новичкам и не утратит свою актуальность для продвинутых спортсменов. Наша задача шаг за шагом приблизить человека его к мечте: сбросить вес, набрать мышечную массу.

#### **Введение**

Здоровый образ жизни – актуален всегда, так как он является лучшим способом повысить иммунитет и развить внутреннюю дисциплину. Самые главные аспекты ЗОЖ – умеренный спорт и правильное питание. Нацпроект «Демография» отметил, что популярность спорта в стране растет: в 2008 году регулярно занимающихся россиян было почти в 3 раза меньше, чем сейчас, по данным РЭУ их количество составляло около 22 млн человек. На данный момент планируется поднять планку до 70% населения к 2030 году. На 2020 год этот показатель – 43% или 58 млн человек. Был проведен опрос и выявлены критерии, из-за которых люди прекращают заниматься спортом, а после выдвинут ряд положений, решающих общепризнанные проблемы.

### **Основные тезисы**

Был разработан удобный и функциональный сайт о спорте. Самый важный элемент первой страницы – калькулятор, который, исходя из параметров человека, определяет тип телосложения и идеальный вес. Вычисления делались на javascript, а значения элементов полей ввода в коде html получал и менял с помощью библиотеки jquery, что облегчило написание кода. Для сохранения результатов тестирования использовалась технология javascript localstorage. Не менее важный элемент – слайдер, который представляет пользователям доступные комплексы тренировок со всеми их плюсами. Слайдер был написан с помощью библиотеки для jquery slick slider, так как эта библиотека значительно сокращает код. Для отображения инструкций к упражнениям использовалась библиотека для jquery magnific popup (скрытый блок, который появляется при нажатии). Также эта библиотека использовалась для написания журнала отметок, благодаря которому пользователь ежедневно получал эксклюзивный контент.

### **Заключение, результаты или выводы**

На основе проведенного анализа, были учтены все факторы, из-за которых люди бросали занятия спортом, был разработан проект, способный привлечь людей заниматься физической активностью и удержать аудиторию на сайте. Для создания этой проектной работы было прочитано много научной литературы. Несмотря на это, вся информация на сайте несет рекомендательный характер.

### **Список использованной литературы и источников**

[1] Арасон М.В. Питание для спортсменов [Электронный ресурс]. Режим доступа: http://www.zolotoy-muskul.narod.ru/knigi/pit/aranson.pdf Последнее обращение: 18.02.2021

[2] Воронов Н.А. Высокоинтенсивные кардио тренировки/ Эпоха науки № 15 – Сентябрь 2018 г. Общественно-гуманитарные науки, – 2018,– 178–180.

[3] Ринтоул М., Вест Б. Здоровая спина за 10 минут в день/Поппури №1, 2013. – C. 27.

[4] Полунин А.И., Школа бега Вячеслава Евстратова – C. 1.

# **Новый формат представления информации по атериновым рыбам (Atherinidae, Pisces) Чёрного моря**

## **Найда Анастасия Алексеевна**

ГБОУ ЦДО «Малая академия наук» Севастополь Научный руководитель: Царин Сергей Анатольевич

### **Аннотация**

Проект посвящён созданию универсального атласа-определителя черноморских рыб, который будет доступен и понятен даже людям с ограниченными знаниями по ихтиологии и является таксономической экспертной системой.

### **Ключевые слова**

Чёрное море, атериновые рыбы, диагностические признаки, атлас-определитель, таксономическая экспертная система, программная оболочка «Таксакейс»

## **Эпиграф**

Море – это все! Оно покрывает собою семь десятых земного шара. Дыхание его чисто, животворно. В его безбрежной пустыне человек не чувствует себя одиноким, ибо вокруг себя он ощущает биение жизни. В лоне морей обитают невиданные, диковинные существа.

Жюль Верн," Двадцать тысяч лье под водой"

### **Цель работы**

Целью работы были ревизия систематики, создание структурированных описаний признаков и подготовка справочной информации по черноморским видам рыб сем. Атериновые (Atherinidae) для создаваемого в ФИЦ ИнБЮМ электронного атласаопределителя.

### **Введение**

Обычные книжные определители, принесшие огромную пользу биологической науке, отживают свой век. Будущее за электронными атласами- определителями. Создание подобного атласа-определителя по рыбам Чёрного моря поможет рациональному освоению биоресурсов региона и охране важной экосистемы в водной экономической зоне России. Тем более, что рыбы являются наиболее важным для человека водным биологическим объектом.

### **Основные тезисы**

Значительная часть вод Черного моря является экономической зоной России, а наиболее важным для человека биологический объект – рыбы, необходимо иметь электронные атласы-определители рыб этого региона. На современном этапе исследований для создания Атласа-определителя черноморских рыб для семейства Атериновых составлено структурированное описание 10 признаков. По ряду морфологических признаков и окраске дано простое описание, однако по части из этих признаков в дальнейшем возможно составление и структурированных описаний. При определении видов черноморских рыб правильно составленное структурированное описание признаков работает не хуже, а часто и лучше специально созданного определительного ключа.

### **Заключение, результаты или выводы**

С помощью известных литературных данных и коллекционных материалов ФИЦ Ин-БЮМ впервые по определенной схеме составлено диагностическое описание морфологических и анатомических признаков атериновых рыб, работающее в электронном определителе как специально составленный определительный ключ. Сведена воедино экологическая информация по черноморским атеринам. Найдены оптимальные видовые рисунки и фотографии рыб сем. Atherinidae. Готовятся наглядные рисунки по характеристикам всех описанных признаков. На современном этапе исследований для создания Атласа-определителя у черноморских рыб семейства Атериновых (Atherinidae) составлено диагностическое описание по характеристикам 14 признаков. По ряду морфологических признаков дано простое описание, однако по части из этих признаков в дальнейшем возможно включение их в диагноз видов. Подключение справочной информации позволяет работать с биологическими определителями как с базой данных уже в процессе таксономической идентификации и получать всю необходимую информацию. Практическая ценность состоит в компактности электронного материала, а также в возможности оперативно работать с ним, в том числе и неспециалистам, благодаря уникальной схеме определителя в программной оболочке «Таксакейс», которую можно постоянно насыщать новыми сведениями.

### **Список использованной литературы и источников**

[1] Световидов А.Н. Рыбы Черного моря / А.Н. Световидов. – М.-Л.: Наука, 1964. – 552 с. [2] Васильева Е.Д. Рыбы Черного моря. Определитель морских, солоноватоводных, эвригалинных и проходных видов с цветными иллюстрациями, собранными С.В. Богородским/ Е.Д. Васильева. – М.: Изд-во ВНИРО, 2007. — 238 с.

[3] Болтачев А.Р., Карпова Е.П. Морские рыбы Крымского полуострова. 2-е изд. /А.Р. Болтачев, Е.П. Карпова. – Симферополь: Бизнес-Информ, 2017. – 376 с.

[4] Емтыль М.Х., Иваненко А.М. Рыбы юго-запада России: Учеб. Пособие / М.Х. Емтыль, А.М. Иваненко. – Краснодар: Кубанский гос. ун-т, 2002. – 340 с.

[5] Лях А.М., Лелеков С.Г., Токарев Ю.Н., Царин С.А. Таксономические информационные системы Института морских биологических исследований // Электронные информационные системы. – 2016, № 1 (8). – С. 53-62.

# **Автоматизация поиска похожих изображений тканей для текстильного предприятия**

## **Краснюк Глеб Юрьевич**

Государственное бюджетное образовательное учреждение "Центр дополнительного образования "Малая академия наук"

Севастополь

Научный руководитель: Липко Иван Юрьевич

### **Аннотация**

Тема проекта посвящена реальной задачи из сферы текстильного производства и дизайна. На предприятии часто сталкиваются с проблемой поиска изображений по фотографиям клиентов. Для этого на предприятии есть собственный каталог – база изображений тканей, насчитывающая порядка 15 тыс. изображений. Разработан проблемно-ориентированный веб-сервис для автоматизированного поиска и рекомендации похожих изображений тканей по оригиналу с применением методов обработки изображений и алгоритмов сравнения изображений.

### **Ключевые слова**

Рекомендательная система, поиск изображений, обработка изображений

### **Цель работы**

Облегчить процесс поиска похожих изображений по заданному оригиналу путём автоматизации поиска и подбора похожих изображений с помощью программного обеспечения.

### **Введение**

Сейчас задача поиска изображений решается дизайнерами вручную. На это тратиться большое количество времени, так как база тканей заказчика насчитывает тысячи изображений. Дизайнеру приходится пересматривать множество картинок, «на глаз» оценивая подходит данная ткань или нет. Заказчику необходимо приложение, решающее эту задачу автоматически.

### **Основные тезисы**

Разработано веб-приложение для поиска изображений. Реализовано извлечение признаков из изображений. Реализована возможность выбора разных метрик расстояния для поиска. Добавлена возможность сохранения признаков изображения и обновления базы изображений во время работы программы.

### **Заключение, результаты или выводы**

На этапе первоначального отбора тканей из тысяч образцов, задача приложения отсеять неподходящие варианты и не упустить подходящие. Тем самым сокращается время отбора и увеличивается эффективность работы дизайнера. В программе предусмотрена возможность обновления базы изображений и её расширения, прямо во время работы программы. В результате работы программы заказчик получает выборку в виде списка схожих изображений и ссылок на отобранные картинки. Приложение было разработано на языке python с использованием: библиотеки openCV, для операций с изображениями; фреймворка Flask для разработки веб-приложений; библиотек pickle, numpy, distance. Интерфейс сервиса позволяет изменять метрику поиска, что влияет на качество результирующей выборки.

### **Список использованной литературы и источников**

[1] Разработка поисковика изображений с использованием OpenCV и Python. URL: www.pyimagesearch.com/2014/12/01/complete-guide-building-image-search-enginepython-opencv/ .

[2] Цветовые гистограммы. URL: en.wikipedia.org/wiki/Color\_histogram.

[3] Рекомендательные системы: идеи, подходы, задачи. URL: habr.com/ru/ company/jetinfosystems/blog/453792/

[4] Документация open-soucre библиотеки openCV. URL: https://docs. opencv.org/master/d6/d00/tutorial\_py\_root.html

[5] Метрики в задачах машинного обучения. URL: https://habr. com/ru/company/ods/blog/328372/

# **Экологические особенности распространения норичника теневого (Scrophularia umbrosa Dumort) в Волжско-Камском крае**

### **Маклеев Егор Владимирович**

МБОУ "Лицей № 159" Советского района г. Казань Научный руководитель: Прохоров Вадим Евгеньевич

### **Аннотация**

Целью нашего исследования является выявление экологических амплитуд норичника теневого по различным факторам среды и определение его эколого-географической ниши. Для достижения цели были поставлены следующие задачи:

1. выявить существующие местонахождения норичника теневого в пределах Волжско-Камского края;

2. определить диапазоны факторов среды, в которых произрастает вид;

3. выполнить проекцию диапазонов факторов среды в географическом пространстве для определения потенциального ареала вида.

### **Ключевые слова**

Экология, норичник теневой, биоразнообразие, карта потенциального местообитания, запрос, моделирование

### **Цель работы**

Выявление экологических амплитуд норичника теневого по различным факторам среды и определение его эколого-географической ниши.

### **Введение**

Уменьшение биологического разнообразия – одна из глобальных экологических проблем, стоящих перед человечеством в настоящее время. В 1992 г. в Рио-де-Жанейро принята Конвенция о биологическом разнообразии, главной целью которой объявлено сохранение биоразнообразия на планете. Охрана и рациональное использование биоразнообразия лежит в основе цели устойчивого развития номер 15: сохранение экосистем суши. Для определения мест произрастания вида использованы данные литературных источников и веб-платформы iNaturalist. Для каждого местонахождения норИчника теневого определены географические координаты, которые занесены в файл текстового формата. Сведения об условиях среды получены из открытых источников. Данные о климатических факторах взяты из модели WorldClim 2.0, мы использовали биоклиматические переменные. Сведения об эдафических условиях получены из модели SoilGrids, в слоях которой имеется информация о физических и химических свойствах почв.

### **Основные тезисы**

Объектом для нашего исследования выбран норичник теневой (Scrophularia umbrosa Dumort.). Это редкий вид растения, известный в Татарстане в единственном местонахождении. Произрастает в черте города Казани, в долине реки Казанка на территории памятника природы «Урочище Русско-Немецкая Швейцария». По данным Красной Книги Республики Татарстан находится под угрозой исчезновения, категория 1. В связи с планируемым в 2021 г. благоустройством территории памятника природы существует большой риск для этой популяции. Что требует организации работ по её спасению. Для успешной его реинтродукции необходимо определить местообитания, которые соответствуют экологическим требованиям вида и которые подходят для искусственного внедрения сохраняемого вида. На рассматриваемой территории вид включен в Красные книги 8 субьектов РФ. Экология этого вида на территории Волжско-Камского края практически не изучена, что определяет актуальность нашего исследования. Карта потенциальных местообитаний построена с помощью запроса в программе QGIS выбирающего только те участки территории, которые удовлетворяют всем диапазонам толерантности вида. На карте потенциального распространения норичника теневого можно видеть, что подходящие по экологическим условиям местообитания расположены преимущественно на юго-западе исследуемой территории. Это хорошо согласуется как с выявленными находками вида, так и с литературными данными.

#### **Заключение, результаты или выводы**

1. В пределах Волжско-Камского края выявлено 27 местонахождений норичника теневого. 2. Определены диапазоны толерантности вида по 30 факторам среды – максимальные и минимальные значения, в пределах которых встречается вид.

3. Построена карта потенциального распространения Scrophularia umbrosa в Волжско-Камском крае.

### **Список использованной литературы и источников**

1. Агеева А.М., Горбушина Т.В., Письмаркина Е.В., Силаева Т.Б. О находках редких видов растений в Пензенской области // Известия Пензенского государственного педагогического университета им. В.Г. Белинского. 2011. № 25. – С. 35-37.

2. Афонин А.Н., Соколова Ю.В. Эколого-географический анализ и моделирование распространения биологических объектов с использованием ГИС / Учебное пособие (Практикум) – СПб: Изд-во ВВМ, 2018. – 121 с.

3. Борискина Н.С., Силаева Т.Б., Рогачева О.В. Редкие растения Дубенского района республики мордовия // XLVIII Огарёвские чтения. Материалы научной конференции. В 3-х частях. Отв. за выпуск П.В. Сенин. 2020. – С. 133-137.

4. Васюков В.М. Редкие, исчезающие виды флоры Приволжской возвышенности // Раритеты флоры Волжского бассейна. Доклады участников II Российской научной конференции. Российская академия наук, Отделение биологических наук Институт экологии Волжского бассейна, Русское ботаническое общество Тольяттинское отделение / Под редакцией С.В. Саксонова, С.А. Сенатора. 2012. – С. 36-53.

5. Васюков В.М., Горбушина Т.В., Новикова Л.А., Пчелинцева Т.И. Материалы к флоре юга Пензенской области: Малосердобинский район // Самарская Лука: проблемы региональной и глобальной экологии. 2019. Т. 28. № 4. – С. 117-129.

# **Эффективность обучения эксплуатации ГТЭУ и симуляторы газотурбинных двигателей**

## **Пакин Игорь Иванович**

ВУНЦ ВМФ ВМА Санкт-Петербург Научный руководитель: Васильев Юлий Сергеевич, Лапидус Алексей Яковлевич

### **Аннотация**

В работе представляется разработанный на кафедре газовых турбинных установок симулятор форсажного двигателя. Приведено описание элементов интерфейса симулятора, пояснения по работе с симулятором, а также его возможности. Данная программа применяется на кафедре на занятиях с курсантами.

### **Ключевые слова**

газовый турбинный двигатель, симулятор, форсажный двигатель

### **Цель работы**

Повышение эффективности обучения курсантов и их заинтересованности в изучаемом материале через использования компьютерного симулятора на лекционных и групповых занятиях для подтверждения теоретических положений по эксплуатации ГТЭУ при различных режимах.

### **Введение**

Обучение эксплуатации многодвигательной ГТЭУ представляет собой трудоемкую задачу. На занятиях целесообразно использовать не статический иллюстрационный материал, а динамическую имитационную модель реального пульта управления газотурбинной установки. Целесообразно представлять пульт управления одним двигателем из состава ГТЭУ ввиду схожести пультов обоих бортов. Данный симулятор форсажного двигателя агрегата корабля проекта 11356 используется на учебных занятиях.

### **Основные тезисы**

В состав симулятора входят: имитатор пульта управления форсажного двигателя (ФД) левого борта; математические модели форсажных ГТД и редуктора; математические модели системы управления ГТД и редуктора; математическая модель пропульсивного комплекса корабля; панель задания вводных. Имитатор пульта управления, панель задания вводных и информационное окно по системе управления «Буря 11356» для ФД, инструкции по эксплуатации ГТД ДТ-59 и редуктора РО-58 размещены на одном мониторе ПЭВМ. На имитаторе пульта управления размещены органы управления, контроля и сигнализации ФД и ФР. Панель задания вводных позволяет задавать параметры окружающей среды и нормальные и аварийные вводные по газотурбинному агрегату. Небольшое количество параметров, контролируемых физическими приборами, восполняется использованием дополнительных окон. Использование симулятора ФД повышает эффективность лекционных и групповых занятий и самоподготовки курсантов. Панель задания вводных позволяет задавать:

– температуры атмосферного воздуха и заборной воды;

– изменение буксировочного сопротивления корабля при обрастании корпуса корабля и при буксировке другого корабля;

- возможные неисправности двигателя, редуктора и их систем;
- возможные неисправности системы управления ГТЭУ;
- предельно допустимые эксплуатационные параметры.

### **Заключение, результаты или выводы**

Использование симулятора ФД повышает эффективность лекционных и групповых занятий, так как он позволяет в течение нескольких минут продемонстрировать любой из всех возможных режимов эксплуатации ГТД. Опыт кафедры газовых турбинных установок по использованию симуляторов может быть полезен организациям, занимающимся эксплуатацией газотурбинных двигателей.

### **Список использованной литературы и источников**

1. Инструкция по эксплуатации ГТА корабля проекта 11356, 75 стр.

2. Алгоритмы функционирования системы управления, контроля и защиты «Буря-11356», 110 стр.

# **Разработка малошумящего усилителя в составе печатной антенны с использованием современных САПР**

### **Максимов Никита Сергеевич**

ВУНЦ ВМФ "ВМА" Санкт-Петербург Научный руководитель: Максимов Никита Сергеевич

### **Аннотация**

Определение архитектуры антенной системы для многофункционального радиолокационного модуля на основе активной фазированной антенной решетки (АФАР) – поэтапный процесс, включающий выбор принципиальной схемы, общей компоновки, разработку схемотехнических, технологических и конструкторских решений по основным подсистемам с целью обеспечения технических и эксплуатационных характеристик. Практическая реализация АФАР требует поиска компромиссов в процессе решения целого ряда проблем[1], связанных с созданием специализированной элементной базы, энергетическим обеспечением, управлением и контролем, отводом тепла и т.д. – с учетом массо-габаритных ограничений.

### Ключевые слова

АФАР, РЛС, САПР, малошумящий усилитель, активная антенна, моделирование

### Цель работы

Разработать компьютерную модель активной антенны для АФАР, в составе которой малошумяший усилитель мошности. Предложить подход, который предполагает использование в составе активной антенны транзистора. Транзистор представить набором S-параметров с шумовы.

### Введение

Первоочередной задачей, встающей перед создателями РЛС с АФАР, является определение, исходя из требований на систему, основных исходных параметров АФАР, а именно - диапазона рабочих частот, выходной мощности, коэффициента усиления, допустимого уровня энергопотребления и массо-габаритных характеристик антенного устройства (в особенности, когда речь идет о мобильной корабельной РЛС).

### Основные тезисы

В данной работе представлена процедура и результаты разработки GaAs монолитной интегральной схемы (МИС) МШУ S-диапазона частот, предназначенной для применения в ППМ АФАР. Смоделирована патч антенна с центральной частотой 2.4 ГГц, получена диаграмма направленности такой антенны. В печатную антенну в непосредственной близости интегрирован МШУ, спроектированы цепи согласования. Моделирование антенны выполняется на подложке FR4 ( $\varepsilon$ г = 4.3, h = 1.5 мм, tan $\delta$  = 0,001). Антенна рассчитана методом моментов в САПР ADS. КНД антенны составляет 6.35 дБ. Малошумящий усилитель (МШУ) является неотъемлемым функциональным узлом современных ППМ АФАР и во многом определяет их качественные показатели. Важно отметить, что помимо требований к таким ключевым характеристикам, как коэффициент усиления и коэффициент шума (КШ), к МШУ в составе ППМ[3]. В приемнике требуется предусилитель с максимально низким коэффициентом шума. Первая ступень приемника оказывает самое большое влияние на шумовые характеристики всей системы. Как правило, невозможно получить как минимальный коэффициент шума, так и максимальное усиления, необходимо выбрать компромисс между коэффициентом шума и коэффициентом усиления[8]. Для разработки МШУ в данной работе был использован транзистор NEC GaAs NE76038[9]. Минимальный КШ и коэффициент передачи по мощности в режиме двухстороннего согласования на частоте 2 ГГц составляют соответственно 0.6 дБ и 18.8 дБ (режим работы I D =10мА, VDS = 3B). Синтез согласующих цепей выполняется, используя встроенную диаграмму Смита. Здесь стоит отметить, что входным импедансом цепи является импеданс антенны. Согласование производится двумя отрезками микрополосковой линии. В процессе построения цепей согласования МШУ, учитывался комплексный импеданс антенны.

### Заключение, результаты или выводы

Транзистор в активной антенне дает усиление 9.6 дБ, коэффициент отражения на рабочей частоте равен 14.6 дБ. Исследование проводится при помощи двух антенн, одна из который передающая, а вторая приемная - активная. Измерить коэффициент шума активной антенны в такой системе, невозможно, поскольку в модели порт 1 находится в передающей антенне, а порт 2 на выходе МШУ в приемной антенне. В таком случае если измерять коэффициент шума это будет результат шума двух антенн и свободного пространства между ними. Что не имеет никакого смысла. Транзистор представлен набором S-параметров с шумовыми характеристиками. Представлен вариант МШУ в САПР ADS компании Keysight. Рассчитаны основные характеристики МШУ с центральной частотой 2.4 ГГц. Использование таких устройств обеспечивает усиление в активной антенне СВЧ-сигналов в 9.6 дБ, коэффициентом отражения -28 дБ или КСВ равный 1.08. Простота конструкции - отсутствие переключения сигнала и небольшое энергопотребление в сочетании с усилением сигнала – делает описанную активную антенну полезной для современных систем.

### Список использованной литературы и источников

[1] Кашин В.А., Леманский А.А., Митяшев М.Б., Созинов П.А. Вопросы перспективной радиолокации, глава 14, Проблемы создания АФАР сантиметрового диапазона для мобильных многофункциональных радиолокаторов зенитных ракетных комплексов. М.: Радиотехника, 2003, С. 240-255.

[2] Чернова И.В., Тодошева А.С. Особенности реализации приемопередающего модуля AФAP- M.: T-Comm: Телекомуникации и транспорт. 2018, C. 42-58.

[3] Улучшение рабочих характеристик РЛС путём оптимизации полного отношения сигнал/шум, Agilent Technologies, номер публикации 5990-7527RU.

[4] A. Parfitt and L. Milner. "The Design of Active Receiving Antennas for Broadband Low-Noise Operation," 27th General Assembly of the International Union of Radio Science, (URSI), August 2002. C. 1-9. [5] Product Data Sheet NE76038 - NEC 2018. C. 1-6.

# Прогнозирование проката электротранспорта

### Цыбенков Константин Юрьевич

ГБОУ ЦДО МАН Севастополь Научный руководитель: Глеч Екатерина Викторовна

### Аннотация

В настоящее время актуальной темой является прогнозирование прокатов городского экологического электротранспорта. Проведено исследование на пробных данных и предложена модель прогнозирования.

### Ключевые слова

машинное обучение, регрессия, прогноз, признаки, городской транспорт, прокат

### Цель работы

Необходимо провести исследование факторов, способных влиять на количество прокатов за день, предложить алгоритм прогноза.

#### Введение

Можно выделить следующие основные факторы, влияющие на количество поездок в день: количество и плотность населения, погодные условия, стоимость услуг проката, рабочие и выходные дни, благоприятные условия жизни, финансовый достаток, нравственный уровень людей, подходящая дорожная инфрастуктура, появление новых маршрутов, работа прокатчиков (состояние транспорта, качественное обслуживание), законы, обеспечивающие безопасность передвижения. Для определения факторов использовалась информация компании E-Motion в городе Севастополе.

### Основные тезисы

В результате была построена двухфакторная регрессионная модель, позволяющая делать прогноз количества прокатов. Была предположена линейная зависимость и определен коэффициент корреляции, который подтвердил наличие слабой линейной связи между количеством прокатов и температурой. Для дальнейших расчетов и прогнозирования использовалась специальная библиотека Weka. Она представляет собой набор средств визуализации и алгоритмов для интеллектуального анализа данных и решения задач прогнозирования, вместе с графической пользовательской оболочкой для доступа к ним.

### Заключение, результаты или выводы

В результате анализа данных и построенных графиков можно наблюдать сезонные подъемы и спады, ежегодный прирост количества прокатов. Можно сделать предположение, что в прогнозе следует учитывать такие факторы среди имеющихся данных, как температура и другие погодные условия.

### Список использованной литературы и источников

[1] Блинов И.Н., Романчик В.С.. Java. Практическое руководство. // Мн.: Универсал-Пресс, 2005. - 400 с.

[2] Блох Д. Java. Эффективное программирование. // М.: Лори. 2002. - 224 с.

[3] Седжвик Роберт, Уэйн Кевин. Алгоритмы на Java., пер. с англ. - 4-е изд. - М.: Вильямс, 2013. - 848с.

[4] Фримен Эрик, Фримен Элизабет. Паттерны проектирования., пер. с англ. - СПб.: Питер, 2015. - 656 с.

[5] Шилдт Герберт. Полный справочник по Java. пер. с англ. - 7-е изд. - М.: Вильямс, 2007. - 1040с.

[6] UdayKamath, Krishna Choppella. Mastering Java Machine Learning. ISBN: 9781785880513

# Использование интерактивных элементов и скриптов для визуализации графиков математических функций

# Гусева Дарья Вадимовна

ГБОУ СОШ № 548 с углубленным изучением английского языка Санкт-Петербург Научный руководитель: Котельников Максим Михайлович

### Аннотация

В работе даны определения интерактивных элементов и скриптов и рассмотрены их основные виды. Также дана базовая структура построения Web-страницы и рассмотрен алгоритм построения скрипта с использованием языка JavaScript. Разработан и реализован алгоритм для визуализации графиков математических функций.

#### Ключевые слова

Графики, функции, JavaScript, скрипт, Web-страница, интерактивные элементы, Chart.js, визуализация, HTML

### Цель работы

Разработать алгоритм и провести визуализацию математических функций.

### Введение

Еще несколько лет назад компьютеры не имели таких широких возможностей как сейчас, так как в основном предназначались для математических вычислений. Со временем у человека появлялись все новые и новые потребности, расширялись возможности компьютерной техники, а также появлялись новые технологии. Одной из них являются Web-технологии. Основными понятиями Web-технологий являются Web-страница и Web-сайт. Web-сайт - это набор Web-страниц связанных общей тематикой. Web-сайт находится на одном сервере (хостинге) и принадлежит одному владельцу. Для создания web-страниц используют такие технологии как HTML, CSS и JavaScript. Последний из них, чаще всего, используют для создания динамических страниц.

### Основные тезисы

1. Web-страница представляет собой документ, разработанный с помощью языка гипертекстовой разметки, который отображается на экране компьютера посредством браузера. Страницы бывают двух типов: статичные и динамические.

2. Интерактивными элементами называются блоки сайта, реагирующие на действия пользователя: при наведении курсора мыши или «клику».

3. Скрипт – последовательность действий для автоматического выполнения определенных задач, которые должны произойти после взаимодействия пользователя с блоком сайта.

4. Помимо стандартного подхода к разработке страниц существует подход АЈАХ.

5. В ходе выполнения работы был разработан модуль построения графиков математических функций, для реализации которого использовались язык разметки HTML, язык программирования JavaScript и библиотека Chart.js.

### Заключение, результаты или выводы

В ходе данной работы были изучены основы построения web-страниц и разработки скриптов и их основные элементы. Также был разработан модуль для визуализации графиков математических функций. В процессе выполнения работы гипотеза о том, что применение скриптов и интерактивных элементов упрощает и визуализирует построение графиков математических функций подтвердилась. В будущем я планирую совершенствовать модуль визуализации математических функций, а также систему для решения математических задач в целом путем внедрения новых модулей. а также применение других технологий, в частности Json.

### Список использованной литературы и источников

1. http://www.5byte.ru/9/0038.php

2. Б. Маклафлин. Изучаем Ajax = Head Rush Ajax. - СПб.: Питер, 2007. - ISBN 978-5-91180-322-3.

3. https://bulgar-promo.ru/Skrypty

4. https://imba.ru/qlossary/skript-10 5. https://www.chartjs.org/

# Квантовые вычисления. Алгоритм Гровера или как обыграть карточного шарлатана

## Александров Григорий Андреевич

ГБОУ Гимназия № 402 Колпинского района Санкт-Петербург Научный руководитель: Решетников Даниил Дмитриевич

### Аннотация

Теоретическое изложение базовой информации о квантовой механике и квантовой информатике, реализация алгоритма Гровера в программном коде и идеи использования данного алгоритма в различных областях науки.

### Ключевые слова

Квантовые вычисления, кубиты, python, giskit, квантовые компьютеры

### Цель работы

Упрощение рабочего процесса при помощи квантовых вычислений.

Задачи: 1. Анализ информационного материала по данной теме

2. Реализация алгоритма Гровера на практике

3. Варианты использования данного средства в научной сфере для упрощения работы.

### Введение

За квантовыми вычислениями будущее, это непоколебимая истина, с которой трудно спорить. Недавно Китай заявил о создании квантового компьютера в 10 млрд раз быстрее машины Google, что еще больше удивляет и уверяет в близости квантовых вычислений к обычной жизни[5]. В скором времени, они плотно войдут в нашу жизнь, но предлагаю познакомиться с ними раньше и выяснить, почему и как их стоит использовать. На сегодняшний день существует огромное разнообразие компьютеров и устройств. И несмотря на то, что спектр этих устройств достаточно широк, и их вычислительные способности очень отличаются, с точки зрения теории, работу каждого из таких устройств можно описать с помощью машины Тьюринга.

### Основные тезисы

Выясним, в чем преимущество квантовых вычислений перед обычными и чем же все-таки обычный компьютер отличается от квантового? Из отличий практической реализации можно выделить только одно - они отличаются «дополнениями» к процессору. В обычном персональном компьютере таким дополнением является видеокарта, выполняющая задачи медленнее процессора, но за счет многопоточности все-таки выигрывает в скорости, что актуально при вычислениях больших объемов данных. В квантовом же компьютере дополнением является квантовый процессор. Его грубо можно назвать более узконаправленной супер-видеокартой, которая может ускорить только малую группу процессов. То есть, квантовый компьютер только ускоряет выполнение определенных задач, используя квантовые процессы, такие как суперпозиция квантовых состояний, принцип неопределенности Гейзенберга, квантовая запутанность и др. Квантово-механические системы будем описывать с помощью конечномерных Гильбертовых пространств[2]. Элементами Гильбертова пространства являются векторы-строки и векторы-столбцы. Элементы Гильбертова пространства называют кубитами[1].

Общепринято использовать введенные П. Дираком бра- и кет-векторы. [1) и  $\langle 0|$  Для начала будем работать в Гильбертовом пространстве размерности 2. Объекты такого пространства (бра- и кет-векторы) описывают систему с двумя возможными состояниями. Такую систему называют кубитом.

#### Чистые квантовые состояния

1. В квантовой механике выделяют чистые и смешанные квантовые состояния.

2. Чистое состояние физической системы может быть описано с помощью нормированного вектора состояния, т.е. кет-вектора.

3. Смешанное квантовое состояние представляет собой статистическую смесь чистых и описываются с помощью статистического оператора (или матрицы плотности).

4. На практике чистые состояния обычно приготавливаются с помощью некоторого специального начального опыта.

Алгоритм Гровера можно представить следующим образом:

– Инициализация начального состояния. На данном этапе необходимо подготовить равновероятную суперпозицию состояний всех входных кубитов[4].

– Применение итерации Гровера. Итерация Гровера состоит из оракула и оператора диффузии Гровера (условный сдвиг фазы). Данный этап повторяется.

### Заключение, результаты или выводы

В данной работе представлена проанализированная информация по теме: «Квантовые вычисления и алгоритм Гровера». Также удалось реализовать алгоритм Гровера в программном коде с высокой точностью выполнения. С помощью алгоритма Гровера можно обыграть карточного шарлатана, вытянув нужную карту всего лишь за 1 ход. Это полезный метод в случае, если функция неизвестна или чрезвычайно сложна, и нужно найти, для каких входных значений функция возвращает истину или дает правильный вектор решения уравнения. По своей сути это задача неструктурированного поиска. Если есть неупорядоченный набор данных («стог сена») и требуется найти в нём какой-то один элемент, удовлетворяющий специфическому требованию (этот элемент один такой — «иголка»), алгоритм Гровера поможет, поскольку альтернативой является классический перебор вариантов. Но вариантов использования не так много. Возможна реализация квантового поиска по базе данных при помощи данного алгоритма. Также задачи неструктурированного поиска - алгоритм дает в них выигрыш в скорости в 2 раза.

### Список использованной литературы и источников

1. «Квантовая информатика и квантовые биты на основе сверхпроводниковых джозефсоновских структур» Яков Гринберг, Евгений Вячеславович Ильичев

2. «Начала квантовой механики» Фок В.А.

3. «Алгоритм Гровера и поиск данных»

(https://habr.com/ru/company/piter/blog/471010/)

4. «Алгоритм Гровера - квантовые вычисления»

(https://zen.yandex.ru/media/nuancesprog/algoritm-grovera-kvantovye-vychisleniia-5f201439f48c73247be6c286)

5. https://www.forbes.ru/newsroom/tehnologii/415467-kitay-zayavil-o-sozdaniikvantovogo-kompyutera-v-10-mlrd-raz-bystree?utm referrer=https%3A%2F %2Fzen.yandex.com&utm\_campaign=dbr

# Виртуальное музейное пространство «Сыны отечества»

### Шамшин Артём Александрович

ГБОУ СОШ школа № 400 им. Александра Невского Санкт-Петербург Научный руководитель: Лебедева Татьяна Павловна

### Ключевые слова

виртуальное пространство, школьный историко-краеведческий музей, дополненная реальность гражданско-патриотическое воспитание, виртуальные экскурсии

### Эпиграф

На музеях лежит ответственная задача воспитания людей, развития у них эстетического вкуса и поднятия культурного уровня. Д.С. Лихачев

# **Цель работы**

Использование виртуального пространства для повышения интереса обучающихся к изучению школьных предметов.

### **Введение**

В нашей школе с 1995 года существует историко-краеведческий музей "Сыны Отечества". В музее хранится много интересного материала. Есть целый архив с материалами, который не выкладывался в витрины залов музея. Люди XXI века очень много информации получают из Интернета, посещают виртуальные музеи, смотрят фильмы на интернет-площадках, делают покупки в интернет-магазинах.

Учитывая большой объем материалов музея, которыми мы хотим делиться с большим количеством заинтересованных лиц и интернетизацию общества, возникла идея создания виртуального музейного пространства, которое мы будем наполнять аудио- и видеоэкскурсиями, архивными материалами музея.

### **Основные тезисы**

Разработана и создана виртуальная экспозиционная площадка школьного музея. При разработке виртуальной экспозиции были опробованы в работе виртуальные платформы EyeSpy360, Google Street View.

Разработаны аудиоэкскурсии в соответствии с тематикой виртуальных залов музеев. Для тестирования предлагаемых сервисов проекта были привлечены учащиеся школы. Проект был представлен на Всероссийском фестивале творческих открытий и инициатив «Леонардо», где получил высокую оценку жюри, заняв 1 место на региональном этапе и 3 место на всероссийском этапе.

### **Заключение, результаты или выводы**

В плане развития музея необходимо продолжить разрабатывать залы, т.к., на данном этапе, виртуально открыты только два зала. Оцифровывать архивные материалы. Отработать накладку звука на фото в виртуальном музее. Планирую организацию онлайн экскурсий, обучающих и познавательных веб-семинаров, различных мастер-классов с привлечением специалистов из других историко-краеведческих сообществ. Также хотим начать сотрудничать со школами Санкт-Петербурга и школами из других городов, приглашать учащихся в наш виртуальный музей.

## **Список использованной литературы и источников**

1. https://megaobuchalka.ru/10/25859.html

2. Кононихин, Н.А. Виртуальный музей современного искусства – новая реальность? / Н.А. Кононихин // Русский журнал. – 2011. – № 5. – С. 43-48.

3. Туманова, Е.В. Виртуальный музей как средство распространения культурной и образовательной информации в рамках воспитательного пространства / Е.В. Туманова. – Москва: Просвещение, 2012. – 213 с.

# **Система управления двухзвенным роботом на основе Q-обучения**

# **Крамаренко Артём Сергеевич**

Государственное бюджетное образовательное учреждение "Центр дополнительного образования "Малая академия наук"

Севастополь

Научные руководители: Липко Иван Юрьевич, Крамарь Вадим Александрович

### Аннотация

В виду распространения использования антропоморфных многозвенных роботов в непромышленных сферах с высоким уровнем изменчивости стоит вопрос о возможности применения методов искусственного интеллекта. Проект посвящен актуальной задаче исследования параметров метода обучения с подкреплением «Q-обучение».

### Ключевые слова

Обучения с подкреплением, Q-обучение, двухзвенный робот

### Цель работы

Исследовать возможность применения технологии обучения с подкреплением для движений антропоморфного робота. Объектом исследования является математическая модель двухзвенного робота и алгоритм Q-обучения.

### Введение

Существующие в настоящее время многоэлементные датчики, выполняющие измерения на различных глубинах, не позволяют судить о длинах внутренних волн, их устойчивости и скорости распространения. Чтобы получить такие сведения, необходимо иметь данные измерений на нескольких вертикалях одновременно. Решением этой проблемы являются автономные ныряющие зонды с системой автоматического управления глубиной и скоростью погружения.

### Основные тезисы

Рассмотрена возможность применения подхода О-обучения для построения управления двухзвенным манипулятором. Рассмотрен принцип построения Q-таблицы. Предлагается построить Q-таблицу, определяющую динамику изменения управляющих параметров во времени, что поможет решить задачу построения траектории движения манипулятора. Предложенный подход позволяет подсчитать значения, необходимые для построения движения. Далее, достаточно будет лишь вычислить значения и передать соответствующие сигналы на исполнительные устройства РТК.

### Заключение, результаты или выводы

Были проведены эксперименты-симулирования, в результате которых видно, что агент способен выполнять действия по передвижению звена манипулятора в заданную точку. Практическая значимость работы заключается в полученной Q-таблице и алгоритмах, которые можно приложить к работе реального робота.

### Список использованной литературы и источников

[1] Kabanov A.A., Balabanov A.N. The modeling of an anthropomorphic robot arm // MATEC Web of Conferences 224, Vol. 224, 2018 (Proceedings of International Conference on Modern Trends in Manufacturing Technologies and Equipment (ICMTMTE 2018) Russia, September  $10-14.$ 2018. doi<sup>.</sup> Sevastopol, https://doi.org/10.1051/matecconf/201822404024.

[2] Батенко А. П. Системы терминального управления / А. П. Батенко. – М. : Радио и связь, 1984.

[3] Denavit, Jacques; Hartenberg, Richard Scheunemann (1955). "A kinematic notation for lower-pair mechanisms based on matrices". Trans ASME J. Appl. Mech. 23: 215-221.

[4] Дьяконов В. П. Matlab R2006/2007/2008. Simulink 5/6/7. Основы применения. - М.: Библиотека профессионала (Солон-пресс). 2010. 768 с. ил.

[5] Нечаев Ю.И. Математическое моделирование в бортовых интеллектуальных системах реального времени // Тр. 5-й Всероссийской конференции Нейроинформатика-2003. Лекции по нейроинформатике. Часть 2. - М.: МИФИ, 2003. с. 119-179.

# **Технологии 3D моделирования для создания элементов «Умного дома»**

## **Елисеев Емельян Игоревич**

ГБОУ ИТШ № 777 Санкт-Петербург Научный руководитель: Игорь Владимирович Елисеев

### **Аннотация**

Индивидуальная проектная работа представлена в виде практического исследования, носящего информационный, обучающий и прикладной конструкторско-инженерный характер.

### **Ключевые слова**

Умный дом, 3D моделирование, интернет вещей, умный дом, автоматизация, датчики

## **Эпиграф**

3D моделирование для инженера-конструктора –важный этап работы над проектом.

## **Цель работы**

Разработка и создание виртуальной 3D модели управляемой лампы как элемента «Умного дома».

### **Введение**

Модель «умного дома» как часть концепции «умный город» – современное, востребованное и актуальное направление инженерно-конструкторской деятельности. 3D моделирование, анимация и визуализация объектов – актуальное и очень перспективное направление компьютерной графики, востребованное в разных отраслях промышленности, науки, бизнеса, искусства, применяемое во всех сферах современной жизни.

### **Основные тезисы**

Проект направлен на создание предмета- элемента умного дома, входящего в понятие интернета вещей (INTERNET OF THINGS).

Этапы развития интернета вещей (IoT): умный предмет  $\rightarrow$  умный дом  $\rightarrow$  умный город  $\rightarrow$ умная планета. Умный дом -это комплекс оборудования, позволяющий быстро решать все бытовые вопросы. Он полностью автоматизирован. Система способна сама принимать решения и выполнять отдельные задачи. Человек может управлять гаджетами нажатием кнопок на пульте или в мобильном приложении, а также голосовыми командами. Цель создания «умного города» – улучшение качества жизни его жителей, обеспечение комфортной жизни с помощью современных технологий.

3D моделирование — это проектирование трехмерной модели по заранее разработанному чертежу или же эскизу. Для построения объемной модели предмета используются специальные программные продукты визуализации и аппаратные устройства в виде компьютеров, планшетов и оргтехники. Современная трехмерная компьютерная графика позволяет создавать максимально реалистичные модели объекта, которые бывает трудно отличить от обычной картинки.

### **Заключение, результаты или выводы**

Я спроектировал лампу для «умного дома». Это изделие имеет эргономичный дизайн и изготовлено из природных материалов (дерево, металл). Также оно имеет автоматическую систему подъёма и опускания абажура.

Выполняя этот проект, я ставил своей целью расширить навыки моделирования в программах SolidWorks и Proteus, разработать и создать 3D модель управляемой лампы для «Умного дома». Представленный проект – это важный этап в создании лампы как законченного работающего изделия. К данному проекту я прилагаю видео- и фото- файлы, в которых зафиксирован процесс создания 3D модели. В дальнейшем, используя результат этого проекта и метапредметный подход (применяю знания и навыки из разных областей, которые объединяет инженерное конструирование), я соберу и испытаю её.

### **Список использованной литературы и источников**

[1] А. С. Климчук, Р.И. Гомолицкий и др. Разработка управляющих программ промышленных роботов. Курс лекций, УО БГУ информатики и электроники, 2008, С. 4-13 [2] Веселков Р.С. Детали и механизмы роботов: Основы расчета, конструирования и технологии производства/ Киев: Изд-во Выща школа, 1990, С. 4-25

[3] Е.И.Юревич Основы робототехники. СПб: Изд-во БХВ-Петербург, 2005, С.7-23.

[4] https://anrotech.ru/blog/3d-modelirovanie-v-sovremennom-mire/

[5] https://buildup.ru/blog/chto-takoe-umnyy-dom.html

# **Аппаратно-программный комплекс «White Water» для эко-мониторинга**

## **Горбатов Александр Дмиртиевич**

СФТИ НИЯУ МИФИ Снежинск Научные руководители: Горбатов Игорь Викторович, Красавин Эдуард Михайлович

### **Аннотация**

Мы решили провести масштабные исследования воды нашего городского округа. Проследить динамику природных и техногенных загрязнений в течение годового цикла, изменение состава воды, изменение её свойств. Для этих исследований необходим простой и надёжный анализатор свойств воды, поэтому первоначальной задачей этой работы явилось создание этого прибора. В прошлые года такой прибор был разработан. Он позволял провести измерения мутности, кислотности и электропроводности воды, солесодержания и массовой доли нитратов в воде. В этом году, было решено создать прибор на базе Arduino, дополнив его возможностью взаимодействия с компьютером и другими гаджетами.

### **Ключевые слова**

Arduino, Аппаратно-программный комплекс «White Water», эко-мониторинг, приложение, разработка

### **Цель работы**

Разработка и создание аппаратно-программного комплекса «White Water» для экомониторинга имеющим автономное питание, на базе Arduino для анализа свойств воды,создания приложения для взаимодействия с ней.

### **Введение**

В мире нет ничего, более драгоценного, чем самая обыкновенная чистая вода. Без нее нет и не могло быть жизни. Нам нужно беречь воду, ведь значит беречь жизнь, здоровье, благосостояние, красоту окружающей нас природы. К сожалению, человечество за все свои годы своего существования так и не усвоило этой простой и понятной истины. Мы должны констатировать неопровержимый факт, что вода, которая используются людьми, является загрязнённой. Условно загрязнение воды можно разделить всего на два типа: природное и техногенное. Первый тип загрязнения неподвластен человеку и в этом случае используется элементарная очистка и обеззараживание воды. Второй тип непосредственно связан с людьми и их деятельностью. Мы решили провести масштабные исследования воды нашего городского округа. Проследить динамику природных и техногенных загрязнений в течение годового цикла, изменение состава воды, изменение её свойств. Для этих исследований необходим простой и надёжный анализатор свойств воды, поэтому первоначальной задачей этой работы явилось создание этого прибора. В прошлые года такой прибор был разработан. Он позволял провести измерения мутности, кислотности и электропроводности воды, солесодержания и массовой доли нитратов в воде. В этом году, было решено создать прибор на базе Arduino, дополнив его возможностью взаимодействия с компьютером и другими гаджетами. Цель данной работы состоит в разработке и создании простой аналитической станции, имеющей автономное питание, на базе Arduino для анализа свойств воды и проведения дальнейших гидрологических исследований.

### **Основные тезисы**

Выяснить сущность необходимых для контроля свойств воды; познакомится с методами определения этих свойств; разработать и изготовить станцию для определения свойств воды с автономным питанием; разработать программу и запрограммировать нашу плату, разработать приложение на такое ПО как: Android и Windows; провести исследования возможностей изготовленного прибора. Оттарировать показания изготовленного прибора по показаниям прошлогодней модели и профессиональным приборам.

#### **Заключение, результаты или выводы**

Изучены основы лабораторных измерений качества воды и особенности работы, используемых для этого приборов. Разработана схема универсальной измерительной станции, позволяющей проводить комплексные измерения параметров качества воды и исследовать динамику их изменений. Написано собственно приложение для взаимодействия с нашим комплексом. Создан собственный сайт для обработки и демонстрации полученных данных. Изготовлена и успешно испытана в полевых условиях, измерительная станция для исследования свойств воды. Сравнение показаний изготовленной станции с лабораторным оборудованием показали приемлемую точность измерений и возможность использования её для дальнейших гидрологических исследований.

#### **Список использованной литературы и источников**

1. http://arduino.ru/Reference – Программирование Ардуино

2. Санитарные правила и нормы, Питьевая вода. Гигиенические требования к качеству воды центральных систем питьевого водоснабжения. Контроль качества. М., 2002

3. А.Г. Муравьев, Руководство по определению показателей качества воды полевыми методами. 3-е изд., доп. и перераб., СПб., Крисмас+, 2004.

4. В. А. Абакумова, Руководства по гидробиологическому мониторингу пресноводных экосистем, под ред. В. А. Абакумова., СПб., Гидрометеоиздат, 1992.

5. А. М. Сибагатуллина, П. М. Мазуркин, Динамика загрязненности речной воды, Экология и промышленность России. № 2. 2009.

# **Прототипирование защитной маски в программе Autodesk Inventor с AutoCAD**

# **Монин Климентий Олегович**

МБОУ «Гимназия № 7 «Ступени» Верхний Уфалей Научный руководитель: Красавин Эдуард Михайлович

### **Аннотация**

В программе Autodesk Inventor с AutoCAD была спроектирована защитная маска и проведены испытания изделия. В ходе выполнения задания была освоена работа в программе Autodesk Inventor, разработно и изготовлено изделие и проведено его испытание.

### **Ключевые слова**

Разработка, моделирование, маска, изготовление, проверка

### **Цель работы**

Проектирование и создание собственной конструкции многоразовой защитной маски с использованием информационных технологий проектирования в программе Autodesk Inventor с AutoCAD.

### **Введение**

Не так давно всё человечество столкнулось с проблемой COVID-19. Смертельный вирус потребовал быстрой реакции человечества на использование индивидуальных средств защиты. Но обычные, аптечные изделия не предназначены для защиты носителя от вдыхания бактериальных и вирусных частиц извне. Поэтому в связи с высокой актуальностью вопроса защиты человека от бактерий и вирусов, возникла идея о разработки и создании собственной конструкции защитной маски для бытового и профессионального использования в целях защиты дыхательных путей от бактериальной и вирусной среды.

### **Основные тезисы**

Разработка и изготовление маски при помощи моделирования и 3D печати пластиком.

### **Заключение, результаты или выводы**

В результате проделанной работы можно сделать следующие выводы:

– изучены доступные литературные, интернет-источники и методические рекомендации по основным вопросам работы в программе Autodesk Inventor, а также принципам конструирования масок-респираторов;

– освоены основные приёмы работы в программной среде САПР, её особенности и свойства;

– спроектированы с помощью специализированной среды САПР компоненты индивидуальной защитной маски для разработки и изготовления конечного образца изделия; – освоена методика 3D печати и методы работы с 3D принтерами в целях изготовления конечного образца защитной маски. Из напечатанных элементов изготовлено конечное изделие с встроенным обеззараживающим модулем;

– обозначены функциональные возможности, изготовленного образца защитной маски.

### **Список использованной литературы и источников**

1. В.Г. Концевич, Современный самоучитель работы в Autodesk Inventor, ДМК Пресс, 2009 г. 2. В.Н. Гузненков, С.Г. Демидов, Autodesk Inventor в курсе инженерной графики Учебное пособие, Горячая Линия-Телеком, 2009 г.

3. Д.Т. Банах, Т. Джонс, А. Дж. Каламейя, Autodesk Inventor, Лори, 2012 г.

4. Том Трембли, Autodesk® Inventor – Официальный учебный курс, ДМК Пресс, 2012 г.

5. Н. П. Алиева, Трехмерное моделирование в Autodesk Inventor, ДМК Пресс, 2012 г.

# **Голография и её применение**

### **Фазылов Марсель Фаридович**

ГБОУ лицей № 373 Санкт-Петербург Научный руководитель: Павлова Татьяна Николаевна

### **Аннотация**

Работа посвящена истории открытия голографии, ее физическим принципам, записи голограмм и применению голографии. В практической части автор описывает процесс изготовления голографической пирамиды и создание с ее помощью модели 3D – голограммы.

### **Ключевые слова**

Голография, голограмма, ИТМО, когерентные волны, интерференция, дифракция

### **Цель работы**

Создать 3D – модель голографического изображения при помощи самодельной пирамиды из прозрачной пластиковой пленки, а также других прозрачных поверхностей.

### **Введение**

В современном мире человеку часто необходимо отобразить объект в трех измерениях для более легкого понимания информации (авиадиспетчер, врач в операционной, реклама). Автор хотел узнать все о голографии и поделиться своими знаниями с окружающими. Голографические технологии – это технологии настоящего и будущего.

### **Основные тезисы**

Голография основывается на двух физических явлениях – дифракции и интерференции световых волн. Помимо грамотной записи голограммы необходимо правильно реализовать этап воспроизведения изображения. Это пока достаточно сложно и затратно финансово, поэтому в практической части работы были созданы пирамидка и куб из прозрачной пластиковой пленки и получена модель 3D – голограммы при помощи специального видео, загруженного на планшет.

#### **Заключение, результаты или выводы**

В ходе исследовательской работы я узнал много нового о голографии, разобрался в физических основах этого явления, научился проявлять творчество и терпение, что привело меня к достижению цели. Проведённое исследование позволило мне сделать вывод о том, что моя гипотеза верна частично. С помощью самостоятельно сделанной пирамиды из пластика и видео, запущенного с помощью гаджета, создать модель 3D-голограммы можно, тогда как с помощью куба – нет. Все поставленные перед собой задачи я выполнил:

– изучил различные источники информации по данной теме; – проанализировал полученные сведения;

– изготовил модель голографической пирамиды;

– создал модель 3D-голограммы.

В настоящее время голография – одно из самых перспективных направлений развития науки, и совсем скоро голографические технологии войдут в повседневную человеческую жизнь.

### **Список использованной литературы и источников**

1. Алексеев В. Е., Малгаров И. И. Самодельная голографическая 3D-пирамида // Юный ученый. – 2016. – №4.1. – С. 107-109.

2. Пирожников Л. Б. Что такое голография? – 2-е изд., доп. – М.: Моск. Рабочий, 1983. – 191 с. 3. Высшая школа экономики на ПМЭФ – Новости // Режим доступа: https://spb.hse.ru/news/206424313.html

4. Зал истории голографии // Режим доступа: https://optimus.itmo.ru/ru/exhibit/26/

5. Цифровая голография: реальность на грани фантастики // РИА Новости. Режим доступа: https://ria.ru/20191216/1562363454.html

# **Информационная система для контроля качества водной среды**

### **Белова Мария Юрьевна**

ГУАП Санкт-Петербург Научный руководитель: Назаревич Станислав Анатольевич

### **Аннотация**

В данной работе рассматривается проблема загрязнения водной среды. Описаны возможные последствия при дальнейшем пагубном действии человеческой деятельности на данную среду. Нами же предложены варианты частичного решения данной проблемы в виде контроля индивидуально каждым человеком за тем водным ресурсом, который есть у него в доступе для ведения своего хозяйства и потребления.

### **Ключевые слова**

Система контроля, автоматизация, мониторинг окружающей среды, миниатюризация

### **Цель работы**

Целью данной работы является создание автоматизированной информационной системы для контроля качества водной среды, которую сможет внедрять человек в свое домашнее хозяйство, либо же просто отслеживать состояние воды для оценивания своего качества жизни.

### **Введение**

Вода занимает огромную часть нашей планеты, именно поэтому все последствия, которые проявятся от загрязнений, начинают волновать человека только сейчас – после «тяжелого отравления» водной среды. Люди в нашем мире пытаются избежать этих возможных последствий своей деятельности, одними из которых являются дефицит пресной воды, разные болезни и эпидемии, воздействия на живые организмы и др., придумывают пути решения. Вода имеет важное значение в жизни каждого отдельно взятого человека. Ее качество, состав и другие характеристики сильно влияют на наше здоровье. Именно поэтому мониторинг за ее состоянием и отслеживание степени загрязнения поможет человеку грамотно выстроить ведение своего домашнего хозяйства, избежание потребления загрязненной тяжелыми металлами и другими химическими элементами воды, а также верно оценить уровень жизни.

### Основные тезисы

- Актуальность проблемы загрязнения водной среды

- Возможные последствия: "Вода занимает огромную часть нашей планеты, именно поэтому все последствия, которые проявятся от загрязнений, начинают волновать человека только сейчас – после «тяжелого отравления» водной среды. "

- Описаны цели и задачи работы – Развитие современных технологий и разработка путей решений проблемы: "В настоящее время процесс миниатюризации электронных схем дошел почти до молекулярного уровня, делая реальным полностью автоматизированные, с всеобъемлющим программным обеспечением, сложные многоцелевые и в то же время компактные, полностью автономные системы слежения за качеством окружающей среды. Их развитие в настоящее время сдерживается не техническими, а прежде всего финансовыми трудностями - они все еще стоят очень дорого - и, как ни странно, организационными проблемами многоуровневого управления такими системами, настолько информативными и потенциально мощными, что их создание и эксплуатация приобретают политическое значение. Мы же хотим изобрести компактную информационную систему для контроля водной среды, которая сможет оперативно собирать данные, делать постоянные наблюдения и т.д., но главным преимуществом будет - невысокая стоимость данного прибора."

### Заключение, результаты или выводы

Мониторинг водной среды - это сложный и весьма объемный процесс, который подразумевает под собой множество задач. Предусмотреть все задачи априори не возможно, поэтому система имеет адаптивный характер. Электроника и конструкция погружаемой части спроектированы таким образом, что предусматривают установку дополнительных датчиков, что позволяет значительно расширить функциональность системы.

### Список использованной литературы и источников

1. Nazarevich S.A., Vinnichenko A.V., Kurlov V.V. Applicability of the reverse engineering model for unification tasks in systems engineering processes of engineering enterprises. В сборнике: JOP Conference Series: Metrological Support of Innovative Technologies. Krasnoyarsk Science and Technology City Hall of the Russian Union of Scientific and Engineering Associations. Krasnoyarsk, Russia, 2020. C. 52076

2. Научное обоснование объектов мониторинга // studref. com, 2012. URL: https://studref.com/605062/ekologiya/nauchnoe\_obosnovanie\_obektov\_monitoringa (дата обращения: 04.03.2020)

IMC. **URL** https://imc-3. Автоматизированная система контроля systems.ru/category/Ekologicheskij-monitoring-i-kontrol/Oborudovanie-dlja-kontrolja-vodi/ 4. Многофункциональная система контроля водной среды и дна. URL: http://www.promelectronica.com/activities/pribory-control/mc.htm